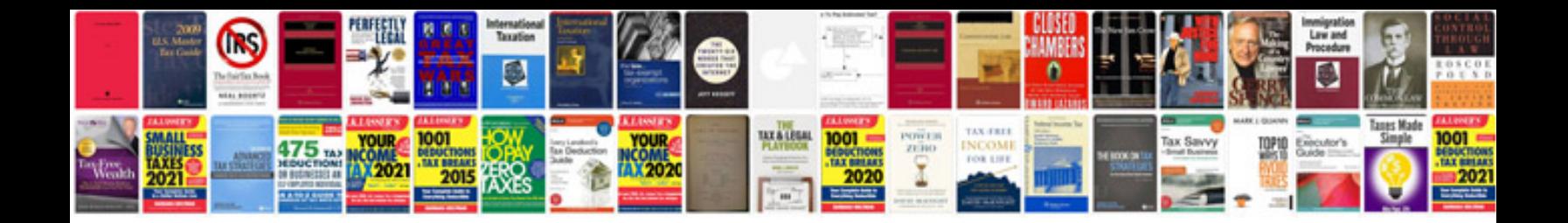

**Server documentation template word**

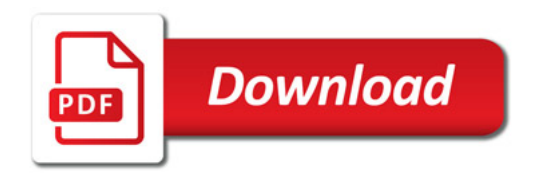

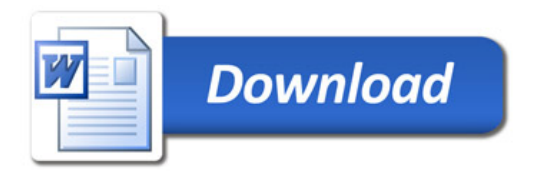